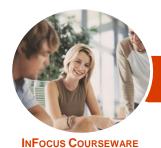

# Microsoft Office 365

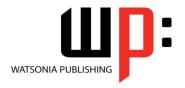

### For Business

Product Code: INF1420 ISBN: 978-1-925121-41-4

General Description The skills and knowledge acquired in *Microsoft Office 365 - For Business* are designed to provide a thorough understanding of what Office 365 is and how it can be used including how to access Office 365, work with the Outlook Web App, use OneDrive and Office Online, create Sites, interact with and contribute to the Newsfeed and much more.

Learning Outcomes At the completion of this course you should be able to:

- understand what Office 365 is and how it can be used
- get started with Office 365
- create, send and receive emails using Outlook
- use the *Calendar* feature to manage meetings, events and appointments
- understand and work with *People*
- start working with Skype For Business
- use the Newsfeed
- access and navigate OneDrive
- start working with Office Online
- understanding and navigating sites
- perform more complex email operations using Outlook
- configure and personalise *Outlook* settings to suit your needs
- understand and work with *Outlook* for mobile
- access and work with files in *Office* mobile apps
- start Office for iPad

Prerequisites

*Microsoft Office 365 - For Business* assumes little or no knowledge of the software. However, it would be beneficial to have a general understanding of personal computers and internet browsers.

Topic Sheets

189 topics

Methodology

The InFocus series of publications have been written with one topic per page. Topic sheets either contain relevant reference information, or detailed step-by-step instructions designed on a real-world case study scenario. Publications can be used for instructor-led training, self-paced learning, or a combination of the two.

Formats Available A4 Black and White, A5 Black and White (quantity order only), A5 Full Colour (quantity order only), Electronic Licence

Companion Products

There are a number of complementary titles in the same series as this publication. Information about other relevant publications can be found on our website at **www.watsoniapublishing.com**.

This information sheet was produced on Monday, August 24, 2015 and was accurate at the time of printing. Watsonia Publishing reserves its right to alter the content of the above courseware without notice.

AUSTRALIAN MADE & DWNED

47 Greenaway Street Bulleen VIC 3105 Australia ABN 64 060 335 748 Phone: (+61) 3 9851 4000 Fax: (+61) 3 9851 4001 info@watsoniapublishing.com www.watsoniapublishing.com **Product Information** 

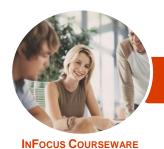

# Microsoft Office 365

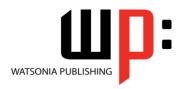

### For Business

Product Code: INF1420

ISBN: 978-1-925121-41-4

#### **Contents**

#### **Introduction to Office 365**

Working in the Cloud What Is Office 365 Office 365 Versus Office 2013 Choosing the Right Plan **System Requirements** Office 365 Services Glossary of Office 365 Terms **Understanding Desktop Applications** in 365 **Connected Services** Devices

#### **Starting With Office 365**

Accessing Office 365 Understanding the Office 365 Home Understanding the App Launcher Using the App Launcher **Understanding Your Profile Picture** The About Me Screen **Understanding My Sites** Understanding the About Me Profile Editing the About Me Profile Understanding the Blog Creating a Blog Post Managing Your Blog **Managing Your Tasks** The Office 365 Settings Screen The Settings Menu Changing the Theme Signing Out

#### **Starting With Outlook**

**Understanding Outlook** The Outlook Screen **Navigating Outlook** Creating a New Email **Creating Additional Emails** Formatting Text in an Email Replying to Emails **Forwarding Emails Inserting Email Attachments Opening Email Attachments Selecting Emails Sorting Emails** Filtering Emails The Search Mail and People Bar

#### **Starting With Calendar**

The Calendar Screen Navigating the Calendar The New Event Window Creating a New Event Scheduling a Meeting Working With Multiple Calendars **Sharing Calendars Printing Calendars** 

#### **Starting With People**

The People Screen **Navigating People** Sorting and Filtering Contacts Creating a New Contact Sending Emails From People **Deleting a Contact** 

#### Starting With Skype for Business

Features and Benefits of Skype for Signing in to Skype for Business The Skype for Business Screen Sending an IM Starting With Lync Mobile

#### The Newsfeed

Understanding the Newsfeed The Newsfeed Screen **Following People** Posting to the Newsfeed Mentioning People in Posts Replying to Posts Liking Posts **Managing Posts Understanding Hash Tags Deleting Posts Newsfeed Settings** Newsfeed Mobile App

#### **OneDrive for Business**

**Understanding OneDrive** Accessing OneDrive The OneDrive Screen **Uploading Files** The File Preview Pane Syncing Files Opening Files From OneDrive Creating a New Folder

**Editing OneDrive Files** Selecting and Moving Files in OneDrive Sorting and Filtering Files Sharing Files in OneDrive Opening a Shared File in OneDrive **Following Files** Searching in OneDrive for Business Using OneDrive Search **Deleting Files** OneDrive for Mobile

#### **Starting With Office Online**

**Understanding Office Online** Creating a New Document The Office Online Screen Understanding the Backstage Saving a Document Reading View vs Editing View Opening an Existing Document Accessing Desktop Version in Office Online Using Tell Me What You Want to Do

#### **Working With Sites**

**Understanding Sites Team Sites** Creating a New Site The Site Screen Navigating a Site Changing the Look **Understanding Site Settings Understanding the Site Contents Understanding Site Apps** Libraries Lists Adding a Page **Editing Links** Adding Existing Apps to Pages Adding New Apps Deleting an App From a Page

#### **Working With Outlook**

**Emails Required for This Chapter Understanding Folders** Working With Folders Creating a New Folder **Moving Emails** Working With Drafts

Product Information

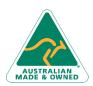

47 Greenaway Street Bulleen VIC 3105 Australia ABN 64 060 335 748

Phone: (+61) 3 9851 4000 Fax: (+61) 3 9851 4001 info@watsoniapublishing.com www.watsoniapublishing.com

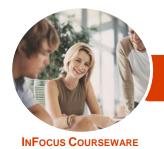

# Microsoft Office 365

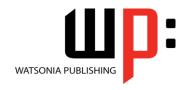

### For Business

Product Code: INF1420 ISBN: 978-1-925121-41-4

Understanding Junk Email
Categorising Emails
Permissions
Message Options
Understanding Outlook Apps
Working With Outlook Apps
Understanding Outlook Tasks
Deleting Emails
Printing an Email
Outlook and Skype for Business

#### **Outlook Settings**

The Outlook Options Screen Connecting Email Accounts Inbox Rules Setting Up Automatic Replies Creating a Signature Block or Allow

#### **Outlook for Mobile**

The Outlook for Mobile Screen
Navigating Outlook for Mobile
Sorting and Filtering in Outlook for
Mobile
Working With Empile in Outlook for

Working With Emails in Outlook for Mobile

Create a New Email

Replying in Outlook for Mobile Navigating Folders in Outlook for

Mahila

Mobile

Moving Emails in Outlook for Mobile

The Email Menu

**Deleting Emails** 

The Outlook for Mobile People

Screen

Navigating Outlook for Mobile

Contacts

Creating a New Contact

**Working With Contacts** 

The Outlook for Mobile Calendar

Screer

Navigating Outlook for Mobile

Calendar

Working With Calendars

Creating a New Event in Outlook for

Mobile

Deleting an Event in Outlook for

Mobile

#### **Office Mobile Apps**

Signing in to Office Mobile Apps

Understanding the Office Mobile Screen Creating and Opening Files Understanding the Word Mobile Screen Understanding the Excel Mobile Screen

Understanding the PowerPoint

Mobile Screen

#### **Starting With Office for iPad**

Creating a New Document
The Word for iPad Screen
The Excel for iPad Screen
The PowerPoint for iPad Screen
Saving a Document
Using the Ribbon
Understanding the Backstage View
Opening an Existing Document
Understanding the Options Menu
Using Shortcut Menus
Office for iPad Touch Guide
Exiting Safely

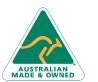

47 Greenaway Street Bulleen VIC 3105 Australia ABN 64 060 335 748 Phone: (+61) 3 9851 4000 Fax: (+61) 3 9851 4001 info@watsoniapublishing.com www.watsoniapublishing.com